## **Winter Reading Program 2021 -- Patron Instructions for Using Beanstack**

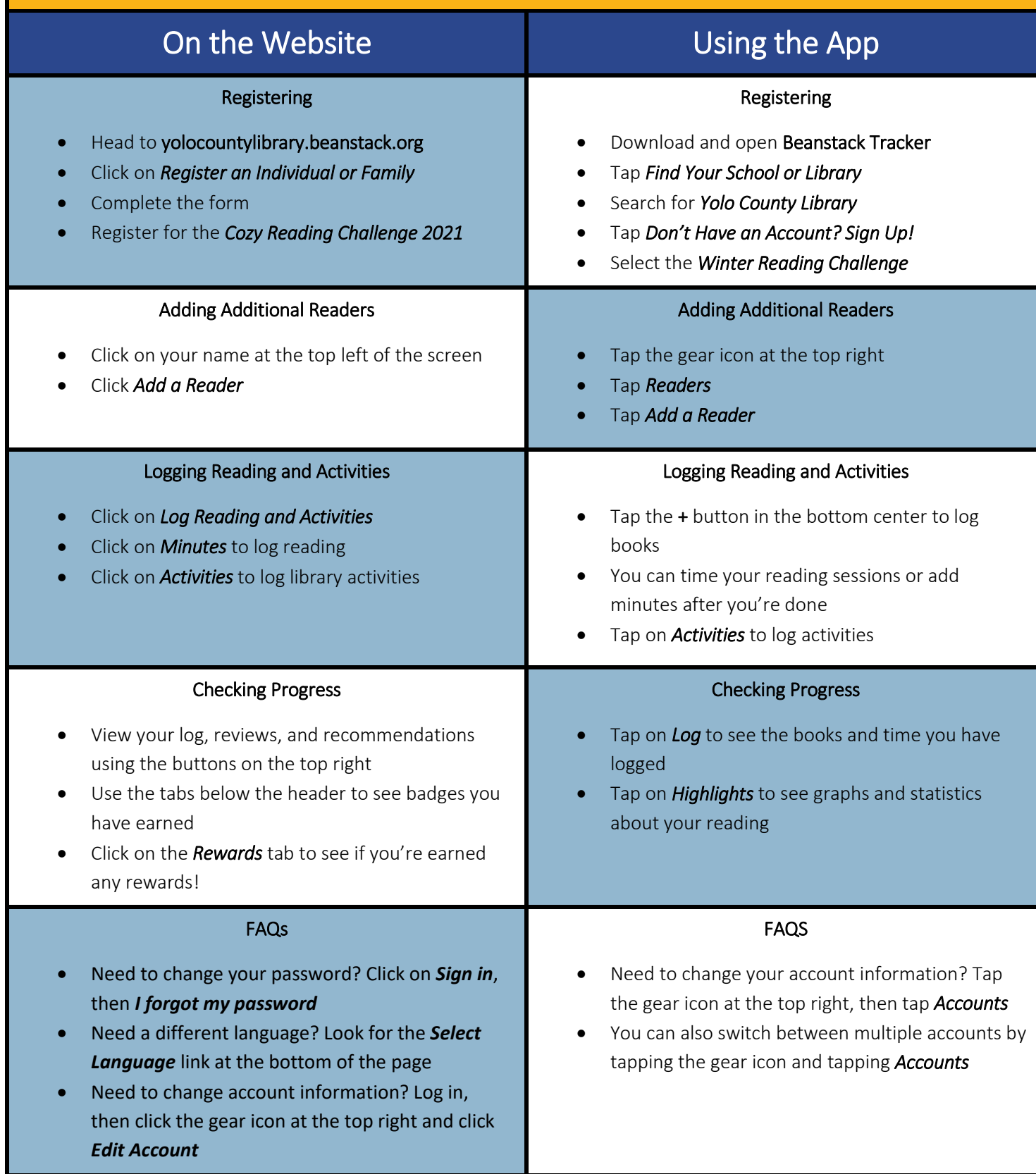